## $C = \frac{27}{PDF}$

## https://www.100test.com/kao\_ti2020/166/2021\_2022\_\_E8\_AE\_A1\_ E7\_AE\_97\_E6\_9C\_BA\_E8\_c97\_166262.htm  $\sim$  30  $\sim$  30 明\*\*\*\*\*\*\*\*\*\*\*\*\*\*\*\*\*\*\*\*\*\*\*\*\*\*\*\*\*\*\*\*\*\*\*第一题(30分) 给定程序 score m aver, aver

below,  $\sim$  score={10, 20, 30, 40, 50, 60, 70, 80, 90}, m=9, 4,  $below = \{10, 20, 30, 40\}$ 

BLANK1.C

得更改程序的结构!\*\*\*\*\*\*\*\*\*\*\*\*\*\*\*\*\*\*\*\*\*\*\*\*\*\*\*\*\*\*\*\*\*\*\*第二

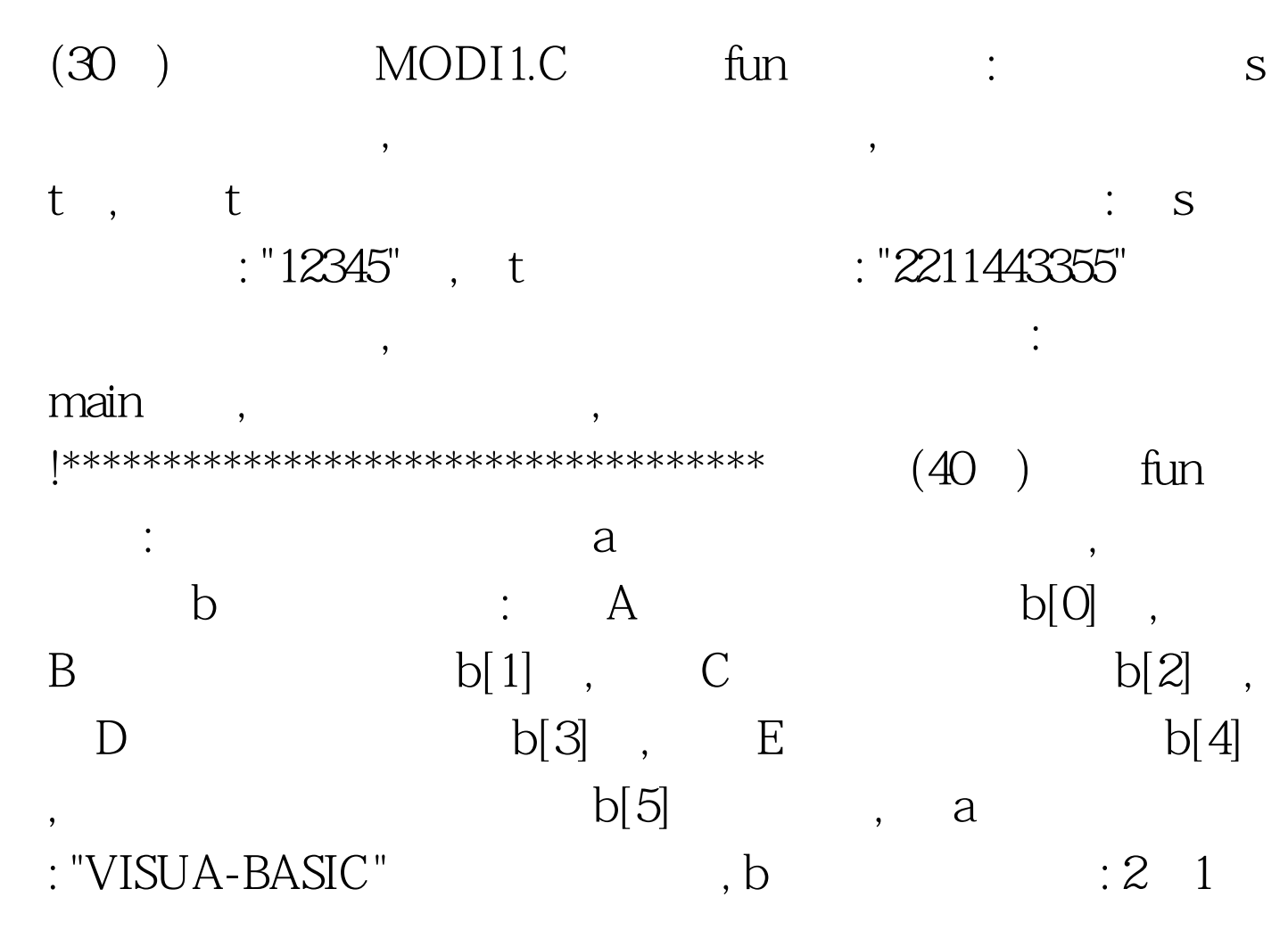

1 0 0 7 : PROG1.C

main the contract of the contract of the function of the function of the function of the function of the function of the function of the function of the function of the function of the function of the function of the funct

 $100Test$ www.100test.com